# <span id="page-0-0"></span>Package: osmclass (via r-universe)

September 19, 2024

Type Package

Title Classify Open Street Map Features

Version 0.1.3

Description Classify Open Street Map (OSM) features into meaningful functional or analytical categories. Designed for OSM PBF files, e.g. from <<https://download.geofabrik.de/>> imported as spatial data frames. A classification consists of a list of categories that are related to certain OSM tags and values. Given a layer from an OSM PBF file and a classification, the main osm\_classify() function returns a classification data table giving, for each feature, the primary and alternative categories (if there is overlap) assigned, and the tag(s) and value(s) matched on. The package also contains a classification of OSM features by economic function/significance, following Krantz (2023) <<https://www.ssrn.com/abstract=4537867>>.

License GPL-3

Encoding UTF-8

**Depends** R  $(>= 3.3.0)$ 

Imports collapse (>= 1.9.6), data.table, stringi

RoxygenNote 7.2.3

LazyData true

URL <https://sebkrantz.github.io/osmclass/>

Repository https://sebkrantz.r-universe.dev

RemoteUrl https://github.com/sebkrantz/osmclass

RemoteRef HEAD

RemoteSha 293d1b093b13d2cde1ef5cc53f04647b4b79c7a7

# **Contents**

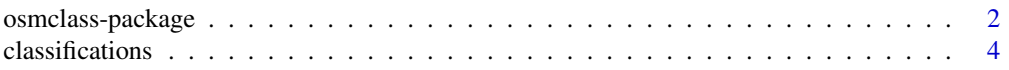

# <span id="page-1-0"></span>2 osmclass-package

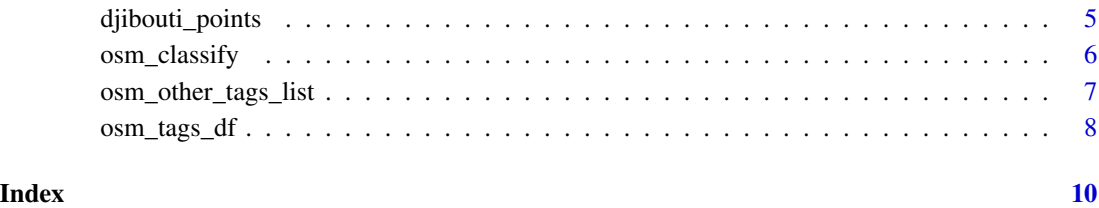

<span id="page-1-1"></span>osmclass-package *Classify Open Street Map Features*

# Description

An R package to classify Open Street Map (OSM) features into meaningful functional or analytical categories. It expects OSM PBF data, e.g. from https://download.geofabrik.de/, imported as data frames (e.g. using *sf*), and is well optimized to deal with large quantities of OSM data.

## Functions

Main Function to Classify OSM Features

[osm\\_classify\(\)](#page-5-1)

Auxiliary Functions to Extract Information (Tags) from OSM PBF Layers

```
osm_other_tags_list()
osm_tags_df()
```
## Classifications

A Classification of OSM Features by Economic Function, developed for the Africa OSM following Krantz (2023)

```
osm_point_polygon_class
osm_line_class
osm_line_info_tags
```
## References

Krantz, Sebastian, Mapping Africa's Infrastructure Potential with Geospatial Big Data, Causal ML, and XAI (August 10, 2023). Available at SSRN: https://www.ssrn.com/abstract=4537867

# osmclass-package 3

#### Examples

```
## Not run:
# Download OSM PBF file for Djibouti
download.file("https://download.geofabrik.de/africa/djibouti-latest.osm.pbf",
              destfile = "djibouti-latest.osm.pbf", mode = "wb")
# Import OSM data for Djibouti
library(sf)
st_layers("djibouti-latest.osm.pbf")
points <- st_read("djibouti-latest.osm.pbf", "points")
lines <- st_read("djibouti-latest.osm.pbf", "lines")
polygons <- st_read("djibouti-latest.osm.pbf", "multipolygons")
# Classify features
library(osmclass)
points_class <- osm_classify(points, osm_point_polygon_class)
polygons_class <- osm_classify(polygons, osm_point_polygon_class)
lines_class <- osm_classify(lines, osm_line_class)
# See what proportion of the data we have classified
sum(points_class$classified)/nrow(points)
sum(polygons_class$classified)/nrow(polygons)
sum(lines_class$classified)/nrow(lines)
# Get some additional info for lines
library(collapse)
lines_info <- lines |> ss(lines_class$classified) |>
  rsplit(lines_class$main_cat[lines_class$classified]) |>
  get_vars(names(osm_line_info_tags), regex = TRUE)
lines_info <- Map(osm_tags_df, lines_info, osm_line_info_tags[names(lines_info)])
str(lines_info)
# Get 'other_tags' of points layer as list
other_point_tags <- osm_other_tags_list(points$other_tags, values = TRUE)
str(other_point_tags)
# TIP: For larger OSM files, importing layers (esp. lines and polygons) at once
# may not be feasible memory-wise. In this case, translating to GPKG and using
# an SQL query for stepwise processing is helpful:
library(fastverse)
library(sf)
# Get all Africa OSM (6 Gb)
opt <- options(timeout = 6000)
download.file("https://download.geofabrik.de/africa-latest.osm.pbf",
              destfile = "africa-latest.osm.pbf", mode = "wb")
# GPKG is large (> 40 Gb)
```

```
gdal_utils("vectortranslate", "africa-latest.osm.pbf", "africa-latest.gpkg")
# Get map layers: shows how many features per layer
layers <- st_layers("africa-latest.gpkg")
print(layers)
# Example: stepwise classifying lines, 1M features at a time
N <- layers$features[layers$name == "lines"]
int < -seq(0L, N, 1e6L)lines_class <- vector("list", length(int))
for (i in seq_len(length(int))) {
 cat("\nReading Lines Chunk:", i, "\n")
 temp = st_read("africa-latest.gpkg",
                 query = paste("SELECT * FROM lines LIMIT 1000000 OFFSET", int[i]))
 # Some pre-selection: removing residential roads
 temp %<>% fsubset(is.na(highway) | highway %chin% osm_line_class$road$highway)
 # Classifying
 temp_class <- osm_classify(temp, osm_line_class)
 lines_class[[i]] <- ss(temp_class, temp_class$classified, check = FALSE)
}
# Combining
lines_class <- rbindlist(lines_class)
options(opt)
## End(Not run)
```
classifications *A Classification of OSM Features by Economic Function*

## <span id="page-3-1"></span>Description

This classification, developed for Krantz (2023), aims to classify OSM features into meaningful and specific economic categories such as 'education', 'health', 'tourism', 'financial', 'shopping', 'transport', 'communications', 'industrial', 'residential', 'road', 'railway', 'pipeline', 'power', 'waterway' etc. Separate classifications are developed for points and polygons (buildings) (33 categories), and lines (11 categories), which should be applied to the respective layers of OSM PBF files, see [osmclass-package](#page-1-1) for and example. The classification is optimized (in terms of tag choice and order of categories) to assign the most sensible primary category to most features in the Africa OSM.

#### Usage

```
osm_point_polygon_class
```
osm\_line\_class

osm\_line\_info\_tags

<span id="page-4-0"></span>djibouti\_points 5

# Format

An object of class list of length 33.

An object of class list of length 11.

An object of class list of length 11.

### References

Krantz, Sebastian, Mapping Africa's Infrastructure Potential with Geospatial Big Data, Causal ML, and XAI (August 10, 2023). Available at SSRN: https://www.ssrn.com/abstract=4537867

#### See Also

[osmclass-package](#page-1-1)

# Examples

```
collapse::unlist2d(osm_point_polygon_class, idcols = c("category", "tag"))
collapse::unlist2d(osm_line_class, idcols = c("category", "tag"))
# This list contains additional tags with information about lines (e.g. roads and railways)
collapse::unlist2d(osm_line_info_tags, idcols = c("category", "tag"))
```
djibouti\_points *OSM Points Layer for Djibouti, August 2023*

#### Description

A data table of all 8608 OSM points in Djibouti as of August 2023.

# Usage

djibouti\_points

# Format

A data table with 8608 rows and 10 columns. The first column contains the OSM id of each point. Other columns give the values of frequent OSM tags for point features. The last column is called 'other\_tags' and contains all remaining (less frequent) tags. Please consult the [OSM Feature](https://wiki.openstreetmap.org/wiki/Map_features) [Documentation](https://wiki.openstreetmap.org/wiki/Map_features) for the exact meaning and frequently used values of these tags.

# Source

Geofabrik download server (https://download.geofabrik.de/). See [osmclass-package](#page-1-1) for how to download it.

#### See Also

[osmclass-package](#page-1-1)

# Examples

```
data(djibouti_points)
```
<span id="page-5-1"></span>osm\_classify *Classify OSM Features*

# Description

Classifies OSM features into meaningful functional or analytical categories, according to a supplied classification.

# Usage

osm\_classify(data, classification)

# Arguments

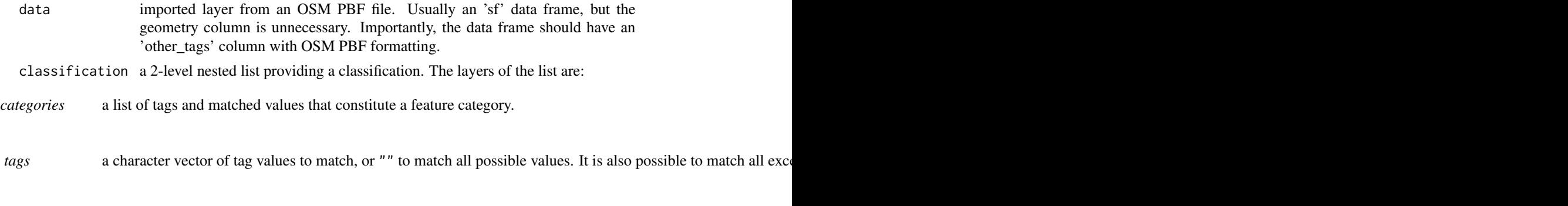

See [osm\\_point\\_polygon\\_class](#page-3-1) and [osm\\_line\\_class](#page-3-1) for example classifications.

#### Value

a *data.table* with rows matching the input frame and columns

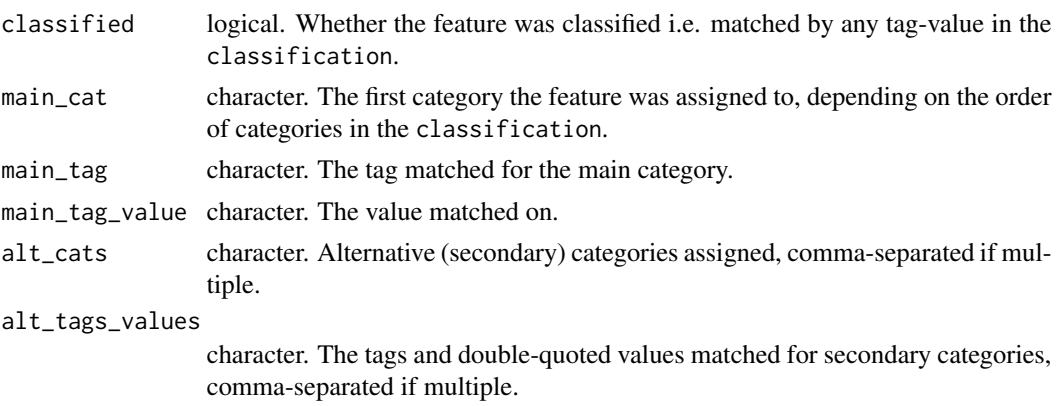

<span id="page-5-0"></span>

## <span id="page-6-0"></span>Note

It is not necessary to expand the 'other\_tags' column, e.g. using [osm\\_tags\\_df\(\)](#page-7-1). osm\_classify() efficiently searches the content of that column without expanding it.

## See Also

[osmclass-package](#page-1-1)

#### Examples

# See Examples at ?osmclass for a full examples

```
# Classify OSM Points in Djibouti
djibouti_points_class <- osm_classify(djibouti_points, osm_point_polygon_class)
head(djibouti_points_class)
collapse::descr(djibouti_points_class)
```
<span id="page-6-1"></span>osm\_other\_tags\_list *Generate a List from the 'other\_tags' Column in OSM PBF Data*

# Description

Generate a List from the 'other\_tags' Column in OSM PBF Data

# Usage

```
osm_other_tags_list(x, values = FALSE, split = "\",\"|\"=>\"", ...)
```
#### Arguments

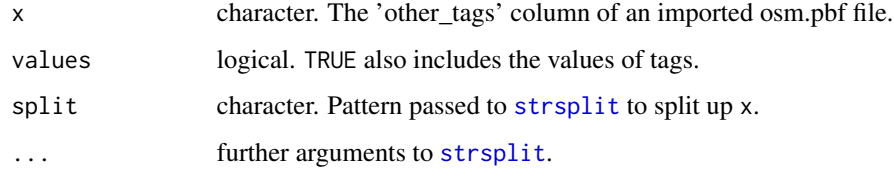

## Value

a list of tags as character vectors, or a nested list of tags and values if values = TRUE.

# See Also

[osmclass-package](#page-1-1)

# Examples

```
# See Examples at ?osmclass for full examples
# Extract 'other_tags' as list
other_tags <- osm_other_tags_list(djibouti_points$other_tags)
other_tags[1:10]
# Count frequency (showing top 10)
sort(table(unlist(other_tags)), decreasing = TRUE)[1:10]
# Also include values
other_tags_values <- osm_other_tags_list(djibouti_points$other_tags, values = TRUE)
other_tags_values[1:10]
```
<span id="page-7-1"></span>osm\_tags\_df *Extract Tags as Columns from an OSM PBF Layer*

# Description

Extract Tags as Columns from an OSM PBF Layer

## Usage

```
osm_tags_df(data, tags, na.prop = 0)
```
# Arguments

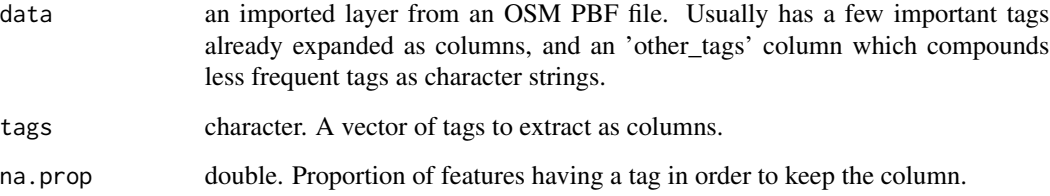

#### Value

a *data.table* with the supplied tags as columns, and the same number of rows as the input frame.

# See Also

[osmclass-package](#page-1-1)

<span id="page-7-0"></span>

# osm\_tags\_df 9

# Examples

# See Examples at ?osmclass for full examples

```
# Extracting tags of interest (some of which are inside 'other_tags')
tags <- c("osm_id", "highway", "man_made", "name", "alt_name",
          "description", "wikidata", "amenity", "tourism")
head(osm_tags_df(djibouti_points, tags))
```

```
# Only keeping tags with at least 5\% non-missing
head(osm_tags_df(djibouti_points, tags, na.prop = 0.05))
```
# <span id="page-9-0"></span>Index

∗ datasets classifications, [4](#page-3-0) djibouti\_points, [5](#page-4-0) classifications, [4](#page-3-0) djibouti\_points, [5](#page-4-0) osm\_classify, [6](#page-5-0) osm\_classify(), *[2](#page-1-0)* osm\_line\_class, *[2](#page-1-0)*, *[6](#page-5-0)* osm\_line\_class *(*classifications*)*, [4](#page-3-0) osm\_line\_info\_tags, *[2](#page-1-0)* osm\_line\_info\_tags *(*classifications*)*, [4](#page-3-0) osm\_other\_tags\_list, [7](#page-6-0) osm\_other\_tags\_list(), *[2](#page-1-0)* osm\_point\_polygon\_class, *[2](#page-1-0)*, *[6](#page-5-0)* osm\_point\_polygon\_class *(*classifications*)*, [4](#page-3-0) osm\_tags\_df, [8](#page-7-0) osm\_tags\_df(), *[2](#page-1-0)*, *[7](#page-6-0)* osmclass *(*osmclass-package*)*, [2](#page-1-0) osmclass-package, [2,](#page-1-0) *[4,](#page-3-0) [5](#page-4-0)*, *[7,](#page-6-0) [8](#page-7-0)*

strsplit, *[7](#page-6-0)*